## Didaktische Planungen für die IT-Berufe

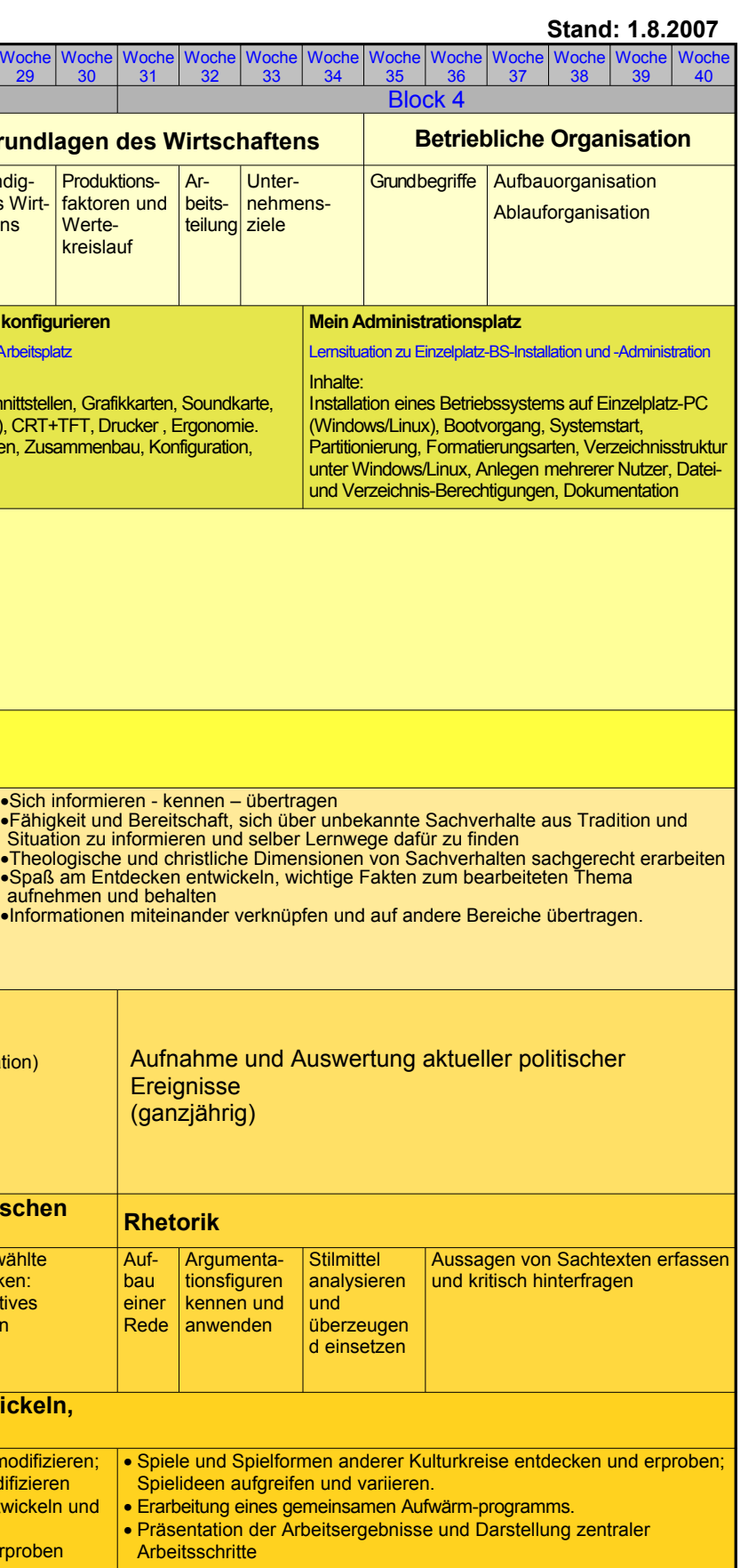

<span id="page-0-0"></span>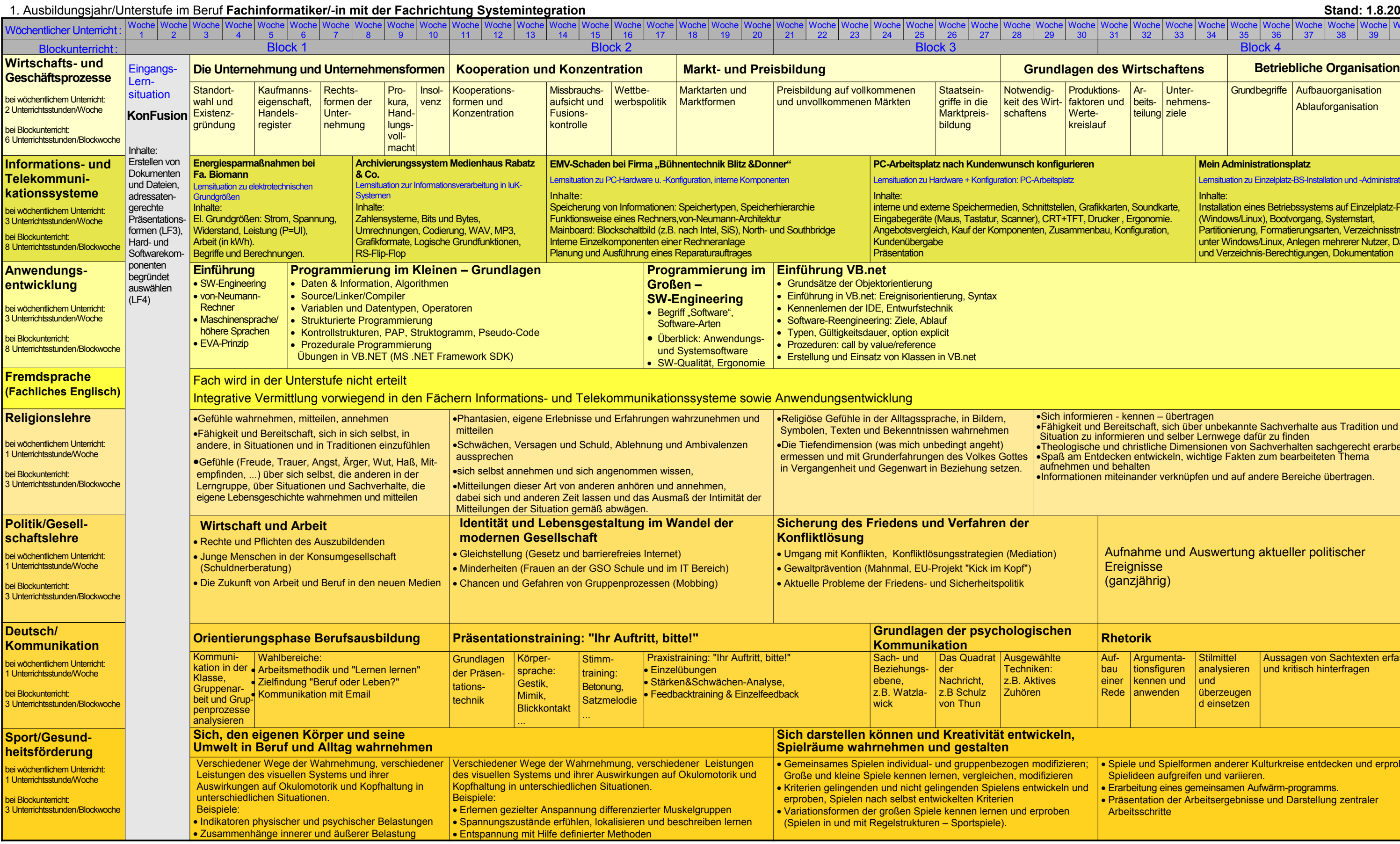

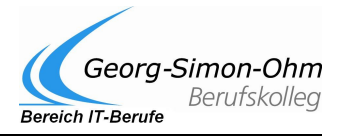

## Didaktische Planungen für die IT-Berufe

2. Ausbildungsjahr/Unterstufe im Beruf **Fachinformatiker/-in mit der Fachrichtung Systemintegration** Vöchentlicher Unterrich Woche 1 Woche 2 Woche 3 Woche 4 Woche 5 Woche 6 Woche 7 Woche 8 Woche 9 Woche 10 Woche 11 Woche 12 Woche 13 Woche 14 Woche 15 Woche 16 Woche 17 Woche 18 Woche 19 Woche 20 Woche 21 Woche 22 Woche 23 Woche 24 Woche 25 Woche 26 Woche 27 Woche 28 Woche 29 Woche 30 Woche 31 Woche 32 Woche 33 Woche 34 Woche 35 Woche 36 Woche 37 Woche 38 Woche 39 Woche 40 Blockunterricht : Block 1 Block 2 Block 3 Block 4 **Wirtschafts- und Geschäftsprozesse** bei wöchentlichem Unterricht: 2 Unterrichtsstunden/Woche bei Blockunterricht: 6 Unterrichtsstunden/Blockwoche **Vertragswesen** Rechtsgeschäfte **Vertrags**arten Inhalte des **Kaufvertrags** Kaufvertragsstörungen Gerichtliches Ver-Mahnverfahren jährung **Informations- und Telekommunikationssysteme** bei wöchentlichem Unterricht: Fachrichtung AE: 2 U-Std./Woche achrichtung SI: 3 U-Std./Woche beiBlockunterricht: achrichtung AE: 6 U-Std./Woche Fachrichtung SI: 8 U-Std./Woche **Verkehrsplanungsbüro Dr. Mobil & Partner** [Lernsituation](file:///Z:/Texte/IT-Berufe/Planungen/Did. Jahrespl?ne/Detailpl?ne/ITK/Did JP ITK Erg?nzung 2AJ L02 v2.0.pdf) zu [Übertragungsmedien](file:///Z:/Texte/IT-Berufe/Planungen/Did. Jahrespl?ne/Detailpl?ne/ITK/Did JP ITK Erg?nzung 2AJ L02 v2.0.pdf) und [Koppelelementen](file:///Z:/Texte/IT-Berufe/Planungen/Did. Jahrespl?ne/Detailpl?ne/ITK/Did JP ITK Erg?nzung 2AJ L02 v2.0.pdf) Inhalte: Netzwerk-Grundbegriffe: Architektur, Topologie und Medien. Kabelarten, Messen, Prüfen, Koppelelemente **Zeitungsverlag und Druckerei Huber** [Lernsituation](file:///Z:/Texte/IT-Berufe/Planungen/Did. Jahrespl?ne/Detailpl?ne/ITK/Did JP ITK Erg?nzung 2AJ L02 v2.0.pdf) zur [strukturierten](file:///Z:/Texte/IT-Berufe/Planungen/Did. Jahrespl?ne/Detailpl?ne/ITK/Did JP ITK Erg?nzung 2AJ L02 v2.0.pdf) Verkabelung Inhalte: Begriffe nach EN 50137, Topologie, LWL und TP auf den Verkabelungsebenen. Patchfelder. Glasfaserkabel: Arten, Aufbau, Übertragungsprinzip, Bandbreiten, Koppelelemente **Ernas Blumenlädchen** [Lernsituation](file:///Z:/Texte/IT-Berufe/Planungen/Did. Jahrespl?ne/Detailpl?ne/ITK/Did JP ITK Erg?nzung 2AJ L02 v2.0.pdf) zu Peer[to-Peer-Netzen](file:///Z:/Texte/IT-Berufe/Planungen/Did. Jahrespl?ne/Detailpl?ne/ITK/Did JP ITK Erg?nzung 2AJ L02 v2.0.pdf) Inhalte: Installation + Einrichtung, lokale User, Freigaben, Zugriffsrechte **Anwendungsentwicklung** bei wöchentlichem Unterricht: Fachrichtung AE: 3 U-Std./Woche Fachrichtung SI: 2 U-Std. Moche bei Blockunterricht: achrichtung AE: 8 U-Std./Woche Fachrichtung SI: 6 U-Std./Woche Einfüh-Datenbankmodelle, ung Datenbanken Beziehungen, ERD Schwerpunkt relationales Modell, Schlüsselsysteme, Einführung in MS Access, Tabellenerstellung, Definition von Schlüsseln und Beziehungen mit Referenzieller Integrität DB-Entwurfsmethoden (Top-Down, Bottom-Up), Schwerpunkt Normalisierung  $(3 \text{NF})$ **Fremdsprache (Fachliches Englisch) ei wöchentlichem Unterricht** Unterrichtsstunde/Woche beiBlockunterricht: 3 Unterrichtsstunden/Blockwoche ntroduction: aims, expectations outlook etc. presenting one's company (Present Tense), reading about people's jobs presenting one's company: describing one's own jo using English to communicate in basic situations: with "colleagues" customers, oreianers using English business cor-business to communicate in has situations: **roleplays** (Future Tenses) **respondence** structure and phrases of letters, enquiring about goods and services corresponddence: offering and ordering goods **Religionslehre** bei wöchentlichem Unterricht: Unterrichtsstunde/Woche ei Blockunterricht: 3 Unterrichtsstunden/Blockwoo **Durchschauen, urteilen, entscheiden** Fähigkeit und Bereitschaft, • Hintergründe aufzuspüren und kritisch auf Interessen, Normen und Wertvorstellungen, Strukturen, Zwänge, Herrschaftsverhältnisse, Entscheidungsprozesse, auf ideologische und religiöse Bedingtheiten zu hinterfragen • die eigene religiöse Sozialisation und Erziehungsziele zu reflektieren. Die Echtheit von Religiosität und Frömmigkeitsformen einschätzen Möglichkeiten des Abbaus von Voreinstellungen prüfen Traditionen und Institutionen kritisch bewerten **Politik/Gesellschaftslehre** bei wöchentlichem Unterricht: Unterrichtsstunde/Woche bei Blockunterricht: Unterrichtsstunden/Blockwoch Sicherung und Weiterentwicklung der Demokratie Neue Formen der politischen Beteiligung (Aktionen, Projekte: zB. Kick im Kopf) Prinzipien und Probleme demokratischer Institutionen Menschenrechte ( Projekt: Human Rights ) Chancen und Risiken neuer Technologien Ökonomische, politische und kulturelle Folgen **Deutsch/ Kommunikation** bei wöchentlichem Unterricht: Unterrichtsstunde/Woche ei Blockunterricht: 3 Unterrichtsstunden/Blockwoche **Vorbereitung und Begleitung der Projektarbeit** Kundenkommunik.<br>Vorbereitung und Begleitung der Projektarbeit im Arb-Feld IT **im Arb.-Feld IT** Gruppenprozesse und Kommunikation im Projekt Erproben, analysieren und eflektieren Prozessdokumentation Texte formgerecht gestalten & sprachlich richtig verfassen • Kundeneinweisung • Prozesse einfach erklären • Kundenberatung • Fachsprache/ Laiensprache **Sport/Gesundheitsförderung** bei wöchentlichem Unterricht: 1 Unterrichtsstunde/Woche ei Blockunterricht: Unterrichtsstunden/Blockwoch **Mit beruflichen Belastungen umgehen lernen und Ausgleichschancen wahrnehmen, berufsbedingte Belastungen ausgleichen, Sport als Gesundheitsförderung** • Tätigkeiten und Tätigkeitsprofile am Arbeitsplatz charakterisieren, damit verbundene Beanspruchungen differenzieren (Rückenschule) • Wiederholungszahlen und Bewegungstempo als Indikatoren für Kraftausdauer- und Schnellkraftfähigkeiten erkennen (Üben und Trainieren mit dem Theraband) • Wandertag(e)/Klassenfahrt mit sportlichem Schwerpunkt vorbereiten, durchführen und auswerten (Klettern, Inlineskating, Eislaufen …) • Fitnessprogramme mit und ohne Geräte • Zusammenhang von Ernährung, Bewegung und Gesundheit **Fächerübergreifendes Projekt Erstellung eines IT-Produktes oder: Erbringung einer IT-Dienstleistung** (Bearbeitung in Kleingruppen) **Beschaffung v. Fremdleistungen | Marketing | Teilbereiche des betrieblichen Beschäftungswesenschaften** Aufdahen der  $Be$ schaf fung Beschaffungszeitund Mengenplanung Bestellverfahren Angebotsvergleich Marktforschung und Markterkundung **Marketingpolitische** Instrumente Marketingstrategien Glie des Rec wes Grundlagen der doppelten Buchführung | Bilanzkennziffern **Fehlersuche im Netz der Fa. Huber** Lernsituation zu [grundlegenden](file:///Z:/Texte/IT-Berufe/Planungen/Did. Jahrespl?ne/Detailpl?ne/ITK/Did JP ITK Erg?nzung 2AJ L02 v2.0.pdf) Protokollen, Dienste und Verfahren Inhalte: ISO-OSI-Schichtenmodell, OSI-Schicht 2: MAC/LLC-Schicht, CSMA/CD; OSI-Schicht 3: NAT , ARP, DNS, DHCP, IP-Adressvergabe; OSI-Schicht 4: "TCP (UDP) - Schicht". Portnummern, 3-way-Handshake Alternative Protokolltypen, Fehlersuchstrategien **Firma Rose** Lernsituation zum Do Inhalte: Logische und phys Abbildung der Firm OUs, Zentrale Nutz OpenLDAP+Samb Delegieren der Ad **Blumen-Onlineversand Fa. Pflaumenraub** Lernsituation zu typischen [Netzwerkdiensten](file:///Z:/Texte/IT-Berufe/Planungen/Did. Jahrespl?ne/Detailpl?ne/ITK/Did JP ITK Erg?nzung 2AJ L02 v2.0.pdf) unter [Linux](file:///Z:/Texte/IT-Berufe/Planungen/Did. Jahrespl?ne/Detailpl?ne/ITK/Did JP ITK Erg?nzung 2AJ L02 v2.0.pdf) Inhalte: Installation und Administration von: www (Apache), MySQL, telnet/ssh, DHCP DNS (Zonen, Administration), email QBE-Abfragen, Formulare, Berichte, DB-Programmierung (Makros, Module etc.) • Einführung SQL (Historie, Sprachbestandteile, ANSI-Standard) • SQL-Grundbefehle (Projektion, Selektion, Sortierung, Formatierung, Alias-Namen, Date-Funktion, Aggregatfunktionen und Gruppierung) • Anwendung mit SQL-Browser Entwicklung einer **Erweiterte SQL-Funktionen** SQL als DDL und • Datenbank-Zugrif Realisierung der • MySQL-Konsole, business correspondence: dealing with complaints, customer hotline roleplays, grammar revision Past Tenses) business corresponddence: dealng with complaints, customer hotline oleplays, (conditional) class test: writing a business letter, dealing with complaints, grammar, vocabulary software: talking about different operating systems (excerpts from manuals, hand books etc.) software: talking about operating systems (executed)  $m$ anuals, hand book how to do a presentation: vocabulary, advice, finding suitable topics, getting information, time schedule hardware: talking about network **environments** hardware: talking about peripheral devices Sich nach Prüfung der Hintergründe und in Auseinandersetzung mit den anderen in der Lerngruppe ein eigenes Urteil bilden **Mitbestimmen - verantworten - gestalten** Fähigkeit und Bereitschaft, • Möglichkeiten der Einflußnahme und der Mitarbeit in Gruppen und Institutionen besonders in der weltweiten Christenheit auf verschiedenen Ebenen wahrzunehmen •eigene und fremde Rechte und Mitbestimmungsmöglichkeiten solidarisch und kompromissbereit aufzunehmen •für Benachteiligte Partei zu ergreifen. • Konflikte aushalten, nach fairen Regeln austragen und Widerstand verantwortlich leisten, wo es vom Glauben her geboten ist • Einfühlung und Verständnis für die Mitwelt entwickeln Friede, Gerechtigkeit und Bewahrung der Schöpfung zum Maßstab des eigenen und gemeinschaftlichen Handelns machen Initiativen zur Gestaltung des Lebens mittragen, Eigeninitiativen entwickeln und andere Lebensräume eröffnen em interkult **Chancen und Risiker** neuer Technologien Chancen und Risiken des Internets (Datenschutz und andere Schutzbestimmungen z.B. TCO 99 Soziale Gerechtigkeit zwischen individueller Freiheit und strukturellen **Jngleichheiten** • Ursachen und Folgen des sozialen Wandels • Zukunftsprobleme des Sozialstaates • Ausgrenzung (z.B. an der Teilnahme neuer Medien: "Der elektronische Analphabet") Aufnahme und Auswertung aktueller politischer **Ereignisse**  (ganzjährig) **Kundenkomm. im** Arb.-Feld IT | Gesprächsführung "Wer fragt - führt!" Phasen des **Verkaufsgesprächs** Fragetechniken der "GesprächsFührung" horizontales / vertikales Fragen "Führen folgen!" Analyse der **Führungsstils** • Gesprächsführung im Kundengespräch • Rollenspiel Kundenberatung "double-blind" Kundenfreundlichkeit am Telefon **Strategien** erfolgreicher **Telefonate** UserHelpDesk-Situation am Telefon **Mit beruflichen Belastungen umgehen … Miteinander kommunizieren, im Team arbeiten und aufgabenbezog Verbale** und non-verbale Kommunikation in Übungs-, Spiel- und Wettkamp Beweglichkeit messen und vergleichen entsprechende Übungen ausprobieren und bewerten • Bewegung und Körpersignale für Verständigung nutzen (Sportspiele unter Einschränkung der Sinnnesorgane) • Für komplexe Aufgaben im Team Lösungsstrategien entwickeln, unter Zeitvorgaben lösen und ergebnisorientiert arbeiten. (Spielen in und mit Regelstrukturen – Sportspiele) Individuelle Stärken und persönliche Potenziale differenzieren und für die Arbeit im Team nutzen. (Spielen in und mit Regelstrukturen – Sportspiele)

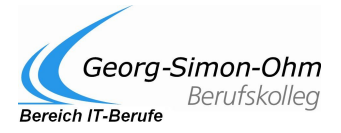

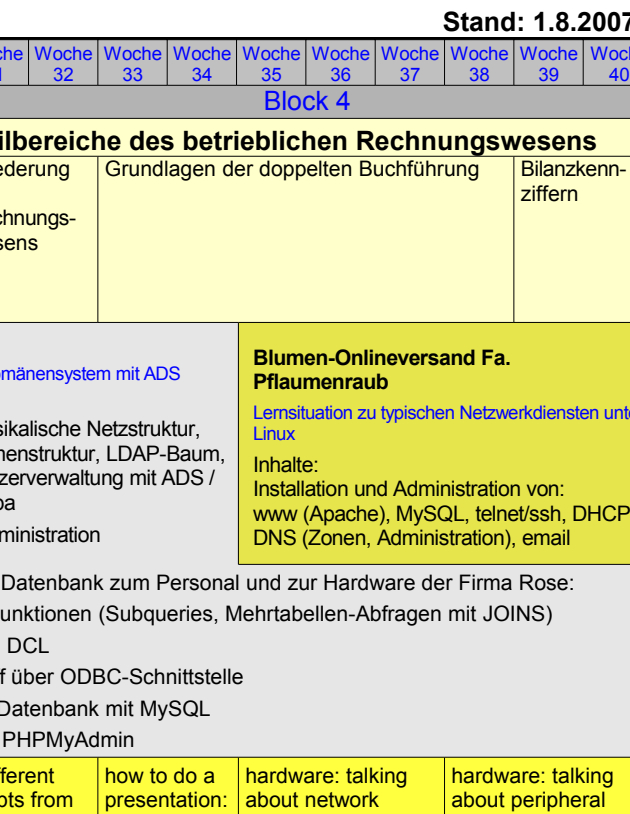

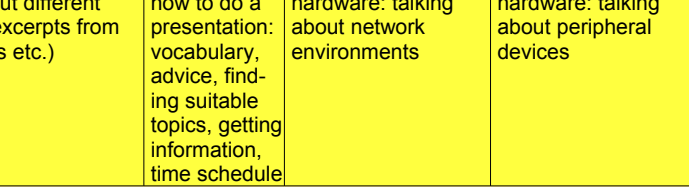

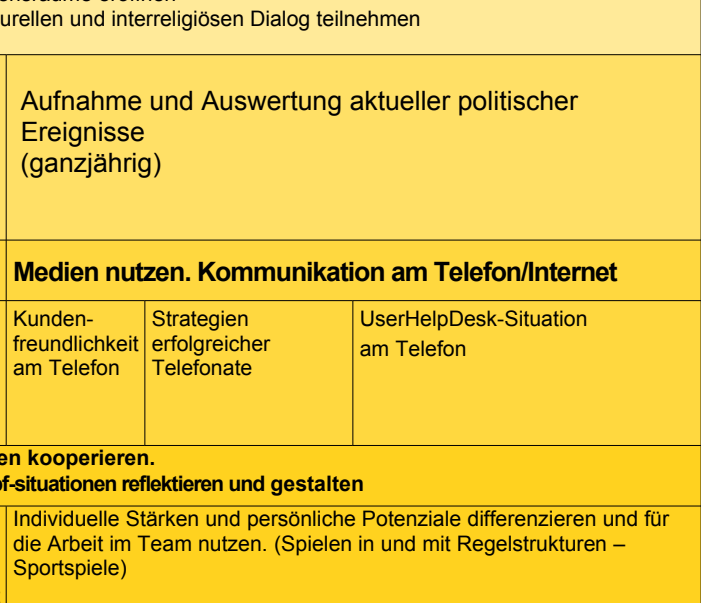

## Didaktische Planungen für die IT-Berufe

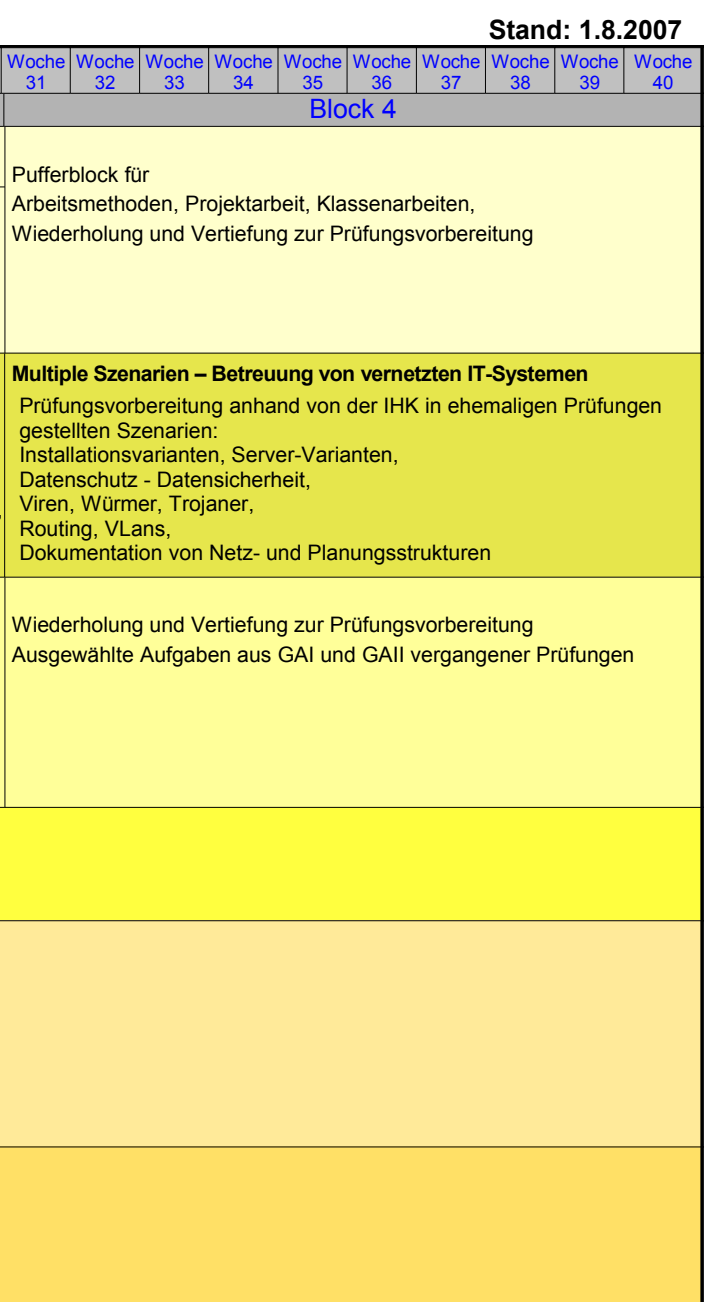

## Vöchentlicher Unterrich Woche 1 Woche 2 Woche 3 Woche 4 Woche 5 Woche 6 Woche 7 Woche 8 Woche 9 Woche 10 Woche 11 Woche 12 Woche 13 Woche 14 Woche 15 Woche 16 Woche 17 Woche 18 Woche 19 Woche 20 Woche 21 Woche 22 Woche 23 Woche 24 Woche 25 Woche 26 Woche 27 Woche 28 Woche 29 Woche 30 Blockunterricht : Block 1 Block 2 Block 3 Block 4 **Wirtschafts- und Geschäftsprozesse** bei wöchentlichem Unterricht: 2 Unterrichtsstunden/Woche ei Blockunterricht: 6 Unterrichtsstunden/Blockwoche **Kosten- und Leistungsrechnung** Kostenarten-, Kostenstellen- und Kostenträgerrechnung | Handelskalkulation | Deckungsbeitragsrechnung **Informations- und Telekommunikationssysteme** bei wöchentlichem Unterricht: 4 Unterrichtsstunden/Woche ei Blockunterricht 10 Unterrichtsstunden/Blockwoche **Internetanbindung Sperling-Versicherung** [Lernsituation](file:///Z:/Texte/IT-Berufe/Planungen/Did. Jahrespl?ne/Detailpl?ne/ITK/Did JP ITK Erg?nzung 3AJ L03 v2.0.pdf) zu [Öffentlichen](file:///Z:/Texte/IT-Berufe/Planungen/Did. Jahrespl?ne/Detailpl?ne/ITK/Did JP ITK Erg?nzung 3AJ L03 v2.0.pdf) Netzen und [Diensten](file:///Z:/Texte/IT-Berufe/Planungen/Did. Jahrespl?ne/Detailpl?ne/ITK/Did JP ITK Erg?nzung 3AJ L03 v2.0.pdf) Inhalte: Grundbegriffe der Signalübertragung, ISDN, DSL, ATM, FrameRelay, MPLS, GSM/GPRS/UMTS **Messestand der Sicherheitstechnik Baumarktkette Klotz & Co. Dietrich GmbH** [Lernsituation](file:///Z:/Texte/IT-Berufe/Planungen/Did. Jahrespl?ne/Detailpl?ne/ITK/Did JP ITK Erg?nzung 3AJ L03 v2.0.pdf) zu [Öffentlichen](file:///Z:/Texte/IT-Berufe/Planungen/Did. Jahrespl?ne/Detailpl?ne/ITK/Did JP ITK Erg?nzung 3AJ L03 v2.0.pdf) Netzen und [Diensten/WLAN](file:///Z:/Texte/IT-Berufe/Planungen/Did. Jahrespl?ne/Detailpl?ne/ITK/Did JP ITK Erg?nzung 3AJ L03 v2.0.pdf) Inhalte: WLAN als Hotspot: Frequenzbereich, ISM-Band, Ausbreitung, Reichweite, Kanalbelegung, Adhoc vs CHAPv2), Tunnelung,IPsec, Infrastruktur, WEP und WPA ernsituation zu [fortgeschrittenen](file:///Z:/Texte/IT-Berufe/Planungen/Did. Jahrespl?ne/Detailpl?ne/ITK/Did JP ITK Erg?nzung 3AJ L03 v2.0.pdf) [Netzwerktechniken/IP-Telefonie](file:///Z:/Texte/IT-Berufe/Planungen/Did. Jahrespl?ne/Detailpl?ne/ITK/Did JP ITK Erg?nzung 3AJ L03 v2.0.pdf) Inhalte: VPN, Netz-Netz und Netz-Host, Vorteile Authentisierung (PAP, CHAP, Verschlüsselung **Anwendungsentwicklung** ei wöchentlichem Unterricht: 2 Unterrichtsstunden/Woche bei Blockunterricht: 6 Unterrichtsstunden/Blockwoche Grundlagen UML • Use-Case-Diagramm • Aktivitätsdiagramm • Klassendiagramm Webapplikationen mit PHP und MySQL • Sprachelemente von PHP • Strukturierte und objektorientierte Softwarentwicklung mit PHP • Datenbankanbindung mit PHP **Fremdsprache (Fachliches Englisch)** Vorbereitung auf die KMK-Fremdsprachenqualifizierung nach gesondertem Curriculum **Religionslehre** bei wöchentlichem Unterricht: Unterrichtsstunde/Woche beiBlockunterricht: 3 Unterrichtsstunden/Blockwoch **Etwas wagen, hoffen, feiern** Fähigkeit und Bereitschaft, • aus der verheißenen Zukunft des Reiches Gottes die Kräfte der Veränderung in das Leben einzulassen, Sinn zu finden, Alternativen aufzuspüren, Neues zu wagen, Utopien zu träumen • sich auf andere einzulassen, die einen neuen Lebensstil aus christlicher Hoffnung versuchen. • Feste feiern, spielen und Kreativität wirken lassen • das Sterben annehmen •Vertrauen in Zukunft gewinnen, Ruhe, Besinnung pflegen und Perspektiven für eine menschenwürdige Zukunft entwickeln. **Politik/Gesellschaftslehre** bei wöchentlichem Unterricht: Unterrichtsstunde/Woche ei Blockunterricht: 3 Unterrichtsstunden/Blockwoche **Chancen und Probleme der Internationalisierung und Globalisierung Ökologische Herausforderung für Politik und Wirtschaft** •Interkulturelle Zusammenarbeit (Initiierung und Begleitung der Austauschprogramme unserer Schule ) • Einwanderung: Ursache und Folgen am Beispiel der Stadt Köln • Auswirkung auf den IT- Bereich (Green Card) Umweltpolitik im Spannungsfeld von Ökologie und Ökonomie • Elektronik-Schrott-Verordnung • Globale Aspekte (Klimaveränderungen) **Deutsch/ Kommunikation** bei wöchentlichem Unterricht: Unterrichtsstunde/Woche bei Blockunterricht: Unterrichtsstunden/Blockwoch **Abschlussbezogene Profilierung Wahlbereiche** • Intensivtraining: Texte verstehen und gestalten • Mobbing am Arbeitsplatz • Bewerbungstraining: Bewerbungen schreiben, Lebenslauf, Anschreiben, Arbeitszeugnisse **Sport/Gesundheitsförderung** ei wöchentlichem Unterricht: Unterrichtsstunde/Woche ei Blockunterricht 3 Unterrichtsstunden/Blockwoche **Lernen eigenverantwortlich gestalten, sich organisieren und Leistungsentwicklung erfahren** Übungs- und Trainingsprozesse selbstständig planen, organisieren und reflektieren: • Übungsabläufe in einer kleineren Lerngruppe selbstständig organisieren • Spiel- und Bewegungsaufgaben in heterogenen Gruppen/Teams gestalten Die individuelle Leistungsfähigkeit entfalten, realisieren und stabilisieren: • persönliche Leistungsvermögen in verschiedenen Rückschlagspielen • eigene angemessene neue Ziele setzen • individuelle Leistungsverbesserung **Finanzierung Steuern** Controlling **Eigen**finanzierung Fremdfinanzierung Zahlungsverkehr Steuerarten Grundzüge des Einkommens**steuerrechts Universitätsklinikum Heilbar [Lernsituation](file:///Z:/Texte/IT-Berufe/Planungen/Did. Jahrespl?ne/Detailpl?ne/ITK/Did JP ITK Erg?nzung 3AJ L03 v2.0.pdf) zu [fortgeschrittenen](file:///Z:/Texte/IT-Berufe/Planungen/Did. Jahrespl?ne/Detailpl?ne/ITK/Did JP ITK Erg?nzung 3AJ L03 v2.0.pdf)** [Netzwerktechniken,](file:///Z:/Texte/IT-Berufe/Planungen/Did. Jahrespl?ne/Detailpl?ne/ITK/Did JP ITK Erg?nzung 3AJ L03 v2.0.pdf) Sicherheit, Hochverfügbarkeit Inhalte: VLANs, portbasiert, tagged. Broadcast, Sniffing, Man-in-the-middle, Routing von VLANs mit L3-Switches, Spanning Tree Protocol (STP), Access Control Lists (ACL) **Sicherheitskonzept KARO**  Lernsituation zur Sicherheit zwischen [Rechnernetzen](file:///Z:/Texte/IT-Berufe/Planungen/Did. Jahrespl?ne/Detailpl?ne/ITK/Did JP ITK Erg?nzung 3AJ L03 v2.0.pdf) Inhalte: Firewall: Definition, Sicherheitstategien, Firewall-Techniken: Paketfilter, Proxy, NAT. Bezug zum OSI-Modell, Firewall-Architekturen: Single-Box, DMZ-Varianten, Paketfilter-Technik, Regelketten, Intrusion Detection Systems (IDS) Fortsetzung: Webapplikationen mit PHP und MySQL • Entwicklungsstategien • Algorithmusentwicklung und Realisierung in PHP • Datenbankentwicklung und Realisierung in mySQL Aufnahme und Auswertung aktueller gesellschaftlicher Ereignisse und sozialer oder persönlicher Anliegen (ganzjährig) Aufnahme und Auswertung aktueller politischer Ereignisse (ganzjährig) Bearbeitung ausgewählter Aufgaben des WISO-Prüfungsteils vergangener Prüfungen **Abschlussbezogene Profilierung Wahlbereiche** • Intensivtraining: Texte verstehen und gestalten • Sprachlich richtige Gestaltung von Texten, adressatengerechtes Formulieren • Bewerbungstraining: Vorstellungsgespräch, Einstellungstest, Assessmentcenter **In Alltag und Beruf für sich und andere Verantwortung übernehmen, Risiken erkennen, einschätzen und sicherheitsbewusst handeln** • Eigene Stärken im Spiel gegeneinander mit Mit- und Gegenspieler verantwortungs- und sicherheitsbewusst einsetzen und dabei insbesondere geschlechtsspezifische Unterschiede wahrnehmen. (Spielen in und mit Regelstrukturen) In Verbindung mit dem Erlernen von Trendsportarten die selbst verantwortetete Balance von Risikobereitschaft un Sicherheit erfahren. (Gleiten, Fahren, Rollen – Rollsport, Bootsport, Wintersport)

3. Ausbildungsjahr/Unterstufe im Beruf **Fachinformatiker/-in mit der Fachrichtung Systemintegration** 

• Projekte zur Gewaltprävention in Verbindung mit anderen Fächern ode Partnern durchführen

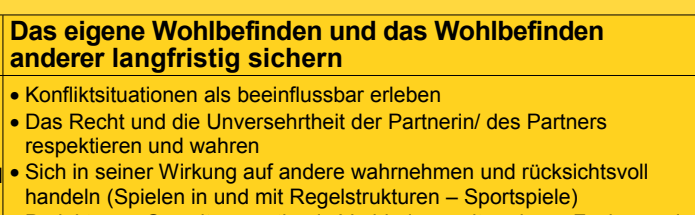

<span id="page-2-0"></span>**DJP IT-Beruf** Schuljahr [2007/2008](#page-0-0) [S](#page-2-0). 3

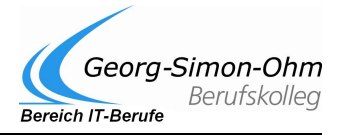